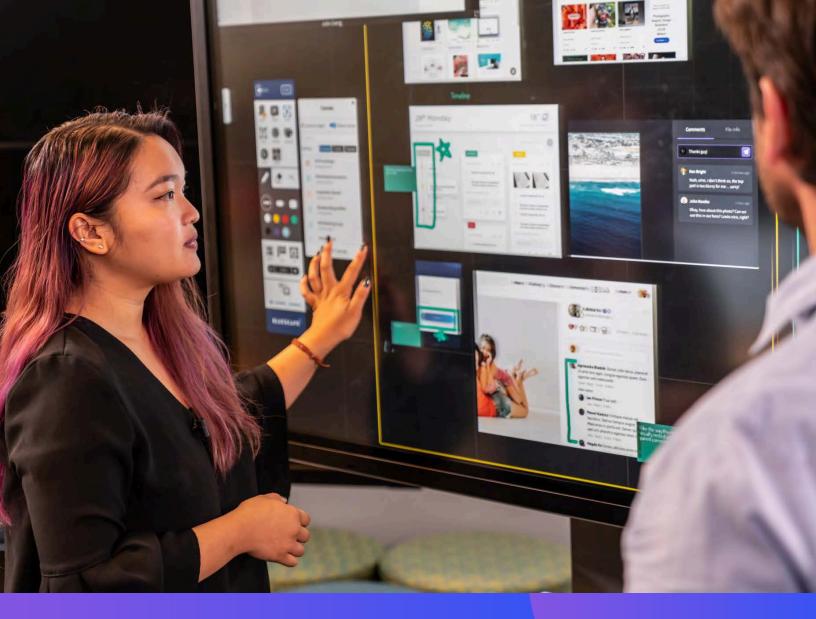

# BLUESCAPE

User Guide: How to Save Time on Design Review with the Bluescape Plugin for Adobe XD CC

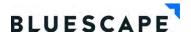

# Be Creative and Design the Extraordinary Using the Bluescape Plugin for Adobe® XD® CC

Bluescape, a leading collaboration workspace solution, offers UX|UI designers the ability to streamline their design cycles and work more collaboratively using the Bluescape plugin for Adobe XD. For the first time, you can work in real-time in Adobe XD, share your content in Bluescape and make immediate decisions to move projects forward, from concept design through final product approval.

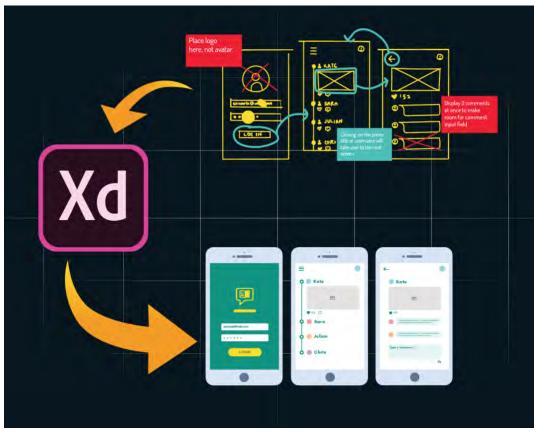

Use the Bluescape plugin to optimize and automate your work processes to gain measurable results.

#### Update designs (and team members) in less than half the time.

We've significantly streamlined the design and review process. While working in Adobe XD, open the plugin to immediately export content into a designated Bluescape workspace. With just a few clicks, your work's readily available for viewing and commenting. Your team will save hundreds of time-consuming, repetitious steps over the course of each project.

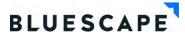

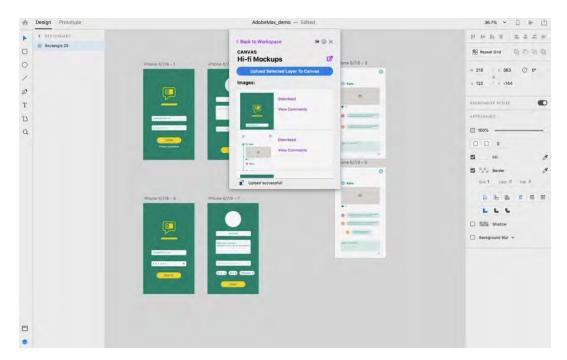

#### Efficiently move work forward, with multiple designers and stakeholders.

With the Bluescape plugin for Adobe XD, content sharing is both liberating and purposeful. Entire teams can post and trade comments, enabling you to immediately respond, rather than wait for hours to determine next steps. Plus, the entire process is multi-threaded, allowing collaboration on extensive collections of content, versus individual assets.

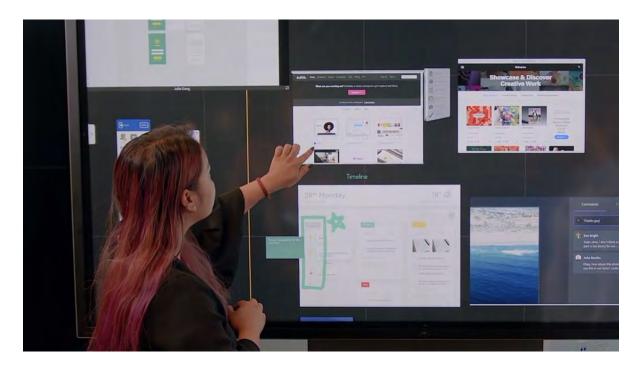

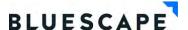

#### Instantly export, upload, and work on content from Adobe XD into Bluescape.

Click on a design asset in Adobe XD, select the target Bluescape workspace and the plugin does the rest. The selected asset renders immediately in the specified workspace allowing you and the team to take immediate action (i.e. comment, annotate, duplicate, and present in full screen). Think about the efficiencies gained.

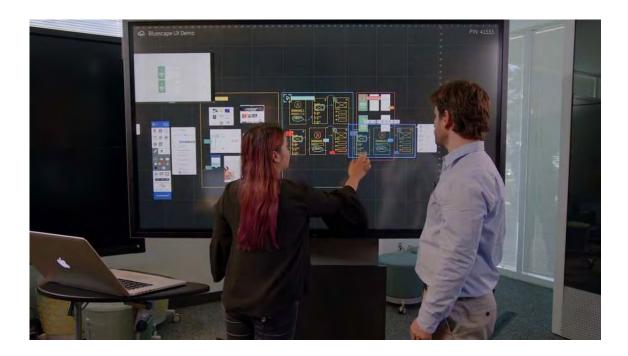

### Easily accommodate any action by sending content to and from applications with ease.

Send creative designs and images to and from Bluescape and Adobe XD automatically with a simple push of the plugin tool. Avoid the repetitious and manual steps of moving content in and out of emails, chat applications or file hosting services. Minimize the time spent so you can focus on doing the important work.

## Backtrack on thought processes, review your progress, and onboard additional help.

All documents, multimedia and images in a Bluescape workspace can be saved and retrieved for later use. Meeting workspaces can be saved and copied to create the next meeting's space. You now have a record and historic timeline of their entire project, meetings and decisions as reference.

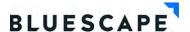

#### Bring remote workers and virtual teams closer to work together in real time.

Regardless of one's location, you and your colleagues can simultaneously work on the same content in Bluescape and XD. Whether you're working from a laptop, a touch-enabled monitor, or a personal device, everyone is following the conversations and seeing the content presented. Meetings and discussions are fluid and can move in any direction. Decision making moves faster and action items are clearly defined.

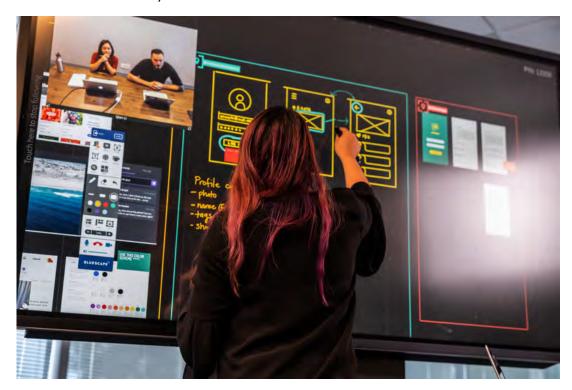

#### Get started now!

2

Download the latest version of Adobe XD where you'll find the Bluescape plugin in the tools menu.

Also, download the Bluescape plugin for Adobe® Photoshop®, Adobe Illustrator®CC, and Adobe XD CC, all part of Adobe Creative Cloud®.